## **243 IEX01-OXEO**

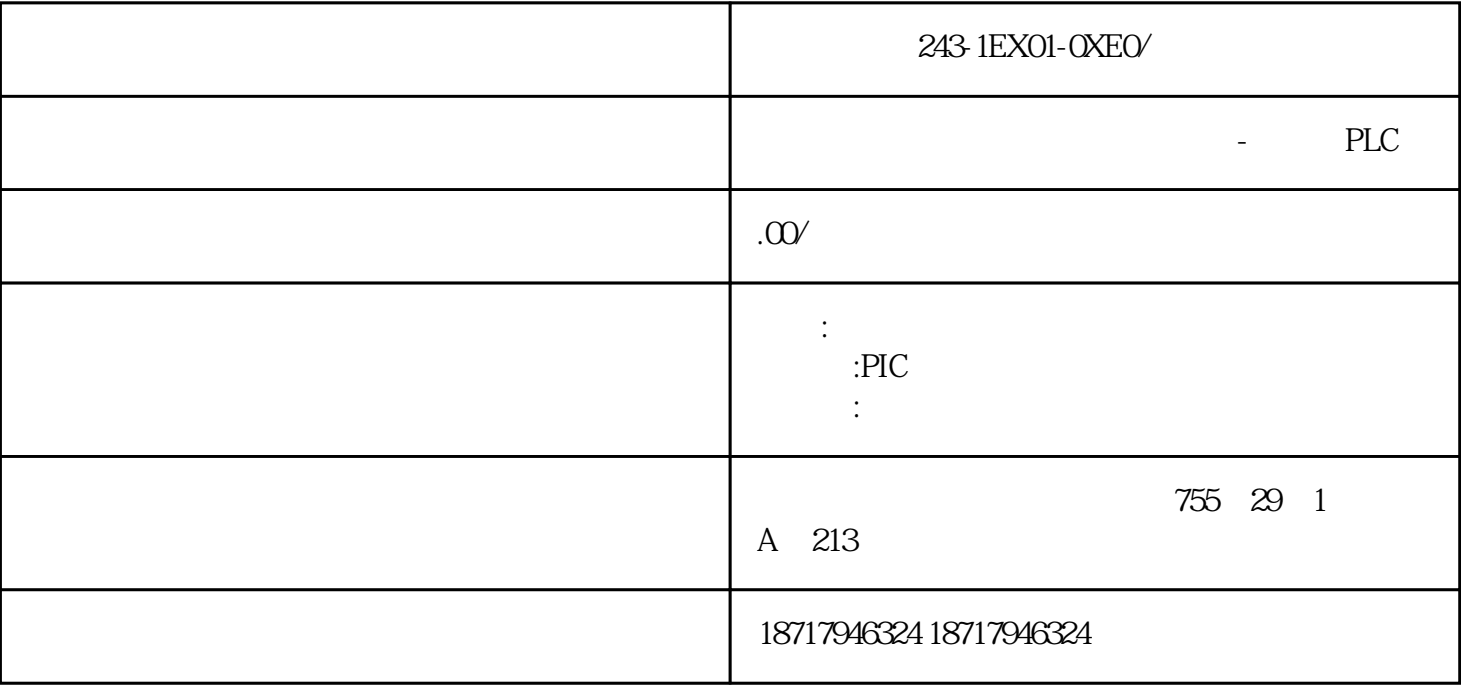

243-1EX01-0XE0/

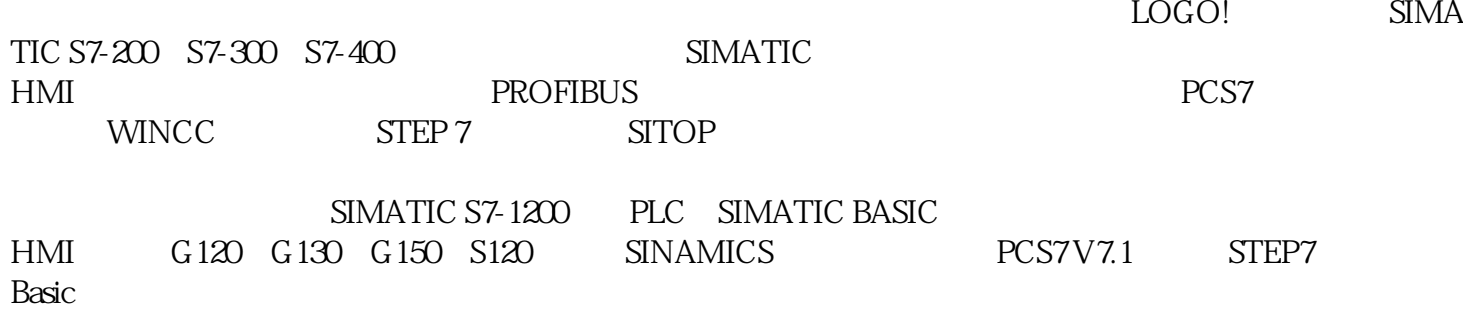

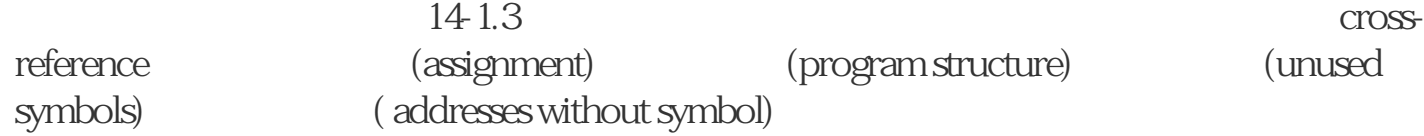

 $\alpha$  ok"

 $\pm$  200

modbus rtu

(6ES7138-4DC01-0AB0)

 $($  and  $)$  and  $/$ 

(6ES7138-4DC01-0AB0)

(6ES7138-4DC01-0AB0)

图1

 $2:$ 

 $2^{\wedge} 24$ 

6ES7138-4DC00-0AB0

的现有模块兼容,可取代现有模块,即,可使用修订后的模块取代以前的 1Step

## V5.5 Step 7 V5.4 SP4

IM 151-3BA60 PN HS (Profinet High Speed) IM 151 FW V3.0 Step 7 V5.5。

ET 200S 1Step

Profibus Master Profinet IO Controller

243-1EX01-0XE0/